## One-Minute Geek News: Tips&Tricks to keep your PSMN /home clean

Carles Martí

**CNRS** 

30 avril 2020

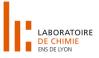

### Introduction to du

The *du* command, after **d**isk **u**sage, shows the size of a directory in the hard disk.

Like most of bash commands, the lone command is quite useless and the use of flagged options leverages its convenience. Most useful arguments are:

- -h: Shows sizes in human-readable units (KB, MB, GB, TB).
- -s: Shows a summary: The data of the curent directory as a whole.
- -d NUM: Summarizes data in subdirectories down to a maximum **d**epth.
- --exclude PATTERN: It excludes the files whose name matches the pattern.

### find command

The find command allows to find files matching some requirements.

The requirements can be set with option flags. The most useful ones when trying to keep our directories clean are:

- -name PATTERN: Allows us to find files whose name matches the PATTERN.
  - hint: look for files named core.
- -size +NUM UNITS: Shows the files having more than the given size.
  - eg. +500M or +1G
- We can combine the -size option with the -name option to filter as much as possible.
  - hint: With "! -name PATTERN" we can exclude the pattern from the search.
- -delete: deletes the files found by the find command.

3/5

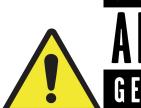

# PARENTAL ADVISORY GEEK CONTENT

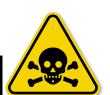

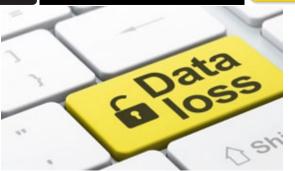

#### cron command

The *cron* command executes certain tasks at scheduled times.

- We can combine it with the previous commands to automate the cleaning process.
- The format of crontab files is m h dom mon dow command
- some shortcuts exists like @daily or @weekly

So, automatically erase files without human supervision? What could possibly go wrong?

30 avril 2020

5/5